# 在職者訓練コース記入例

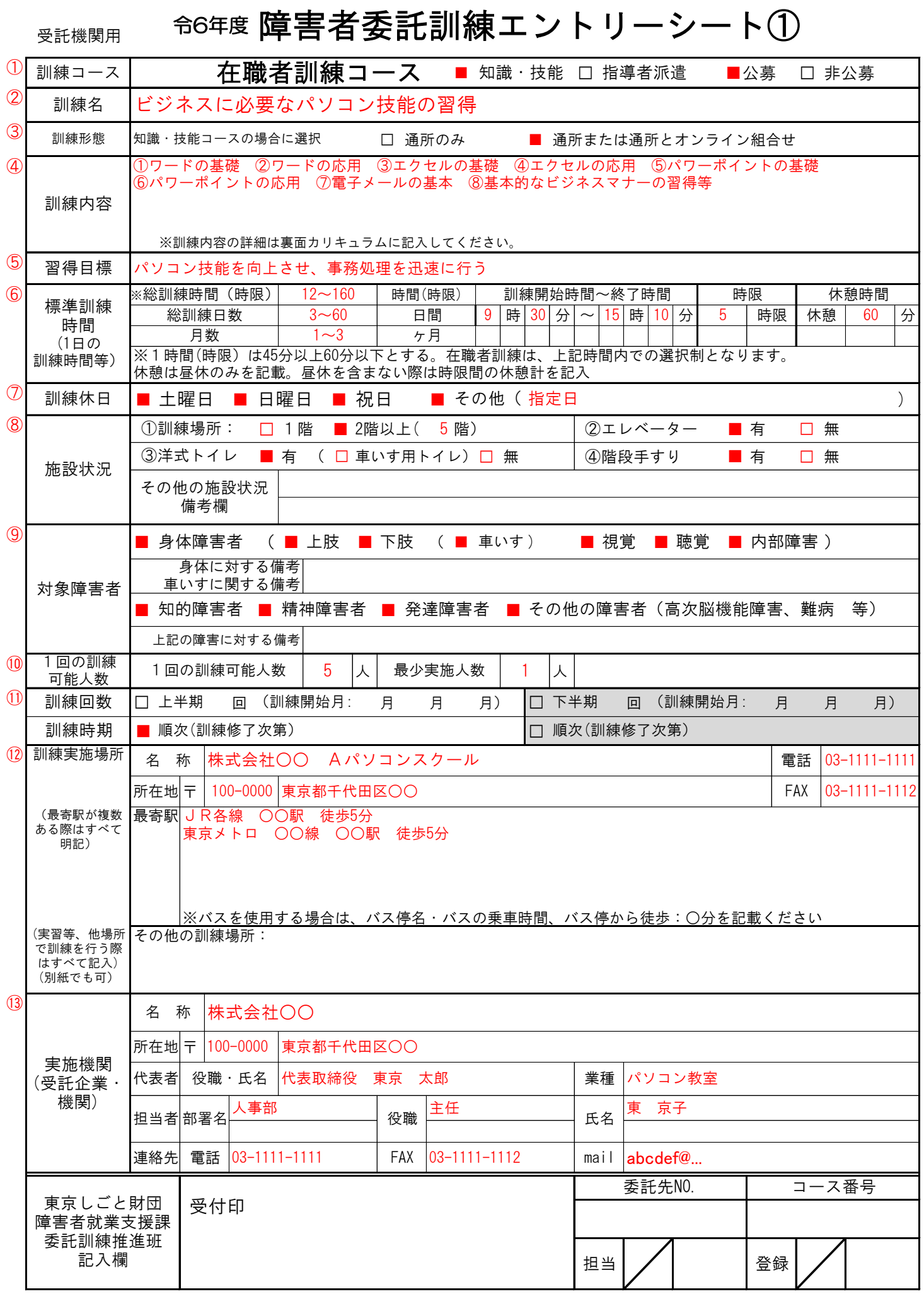

## 障害者委託訓練エントリーシート②

 $\overline{a}$ 

#### 在職者訓練コース 委託訓練カリキュラム

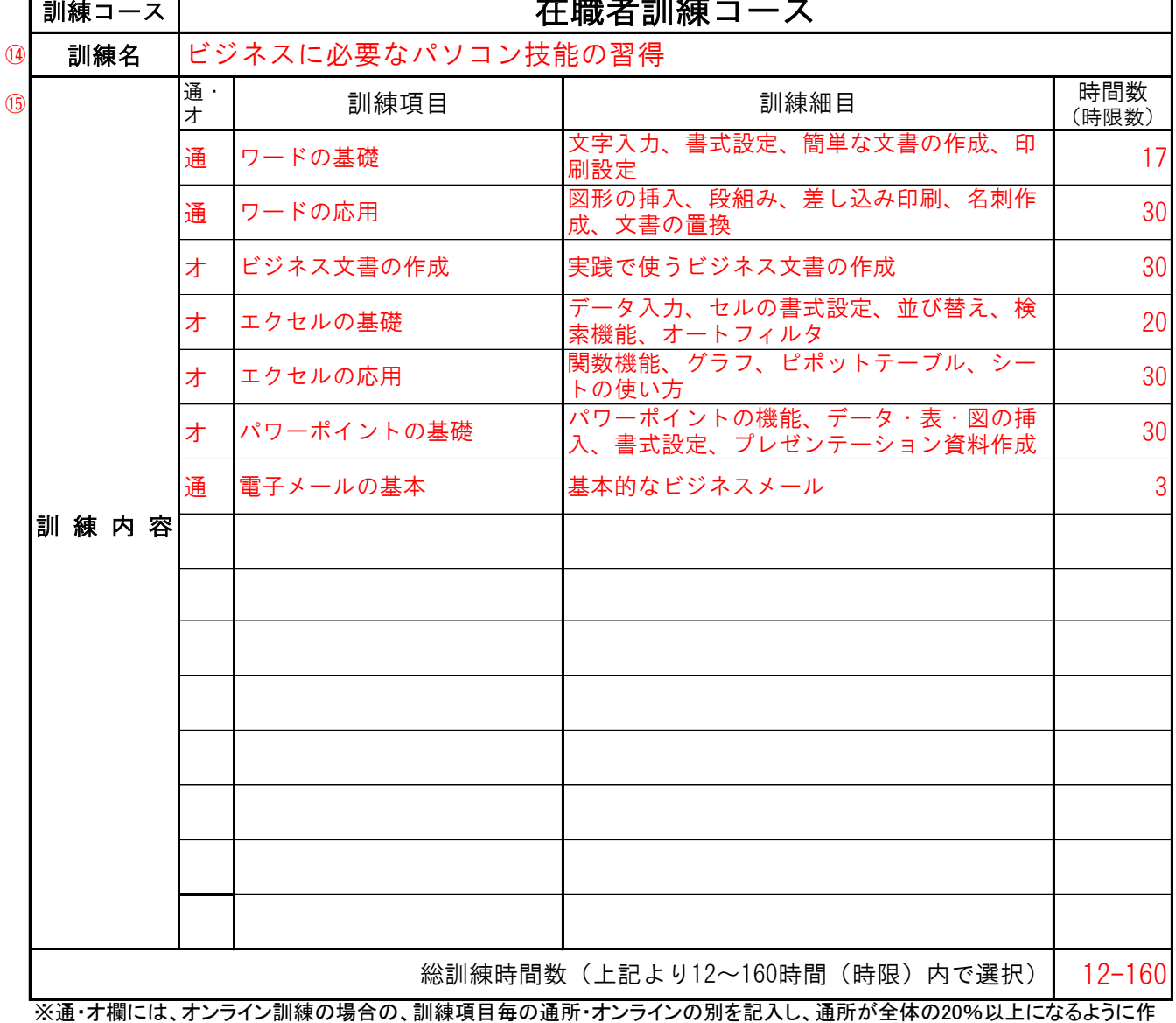

## 訓練施設・設備、指導体制等

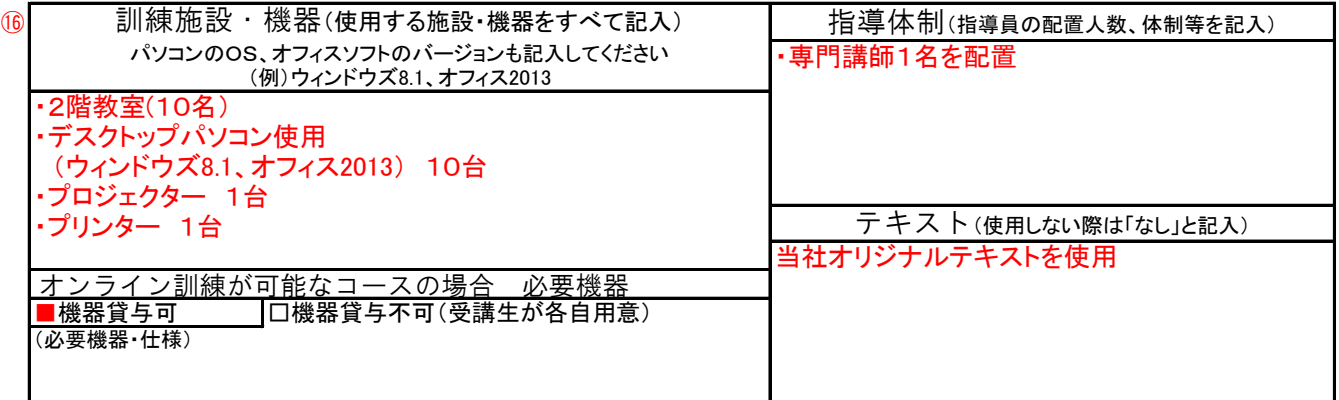

⑰ (備考・特色・特長)

訓練がイメージできるような記載をお願いします。必ずご記入ください

# エントリーシートの記入例

## エントリーシート① → → → → → →ご不明な点はコーディネーターにお問い合わせください

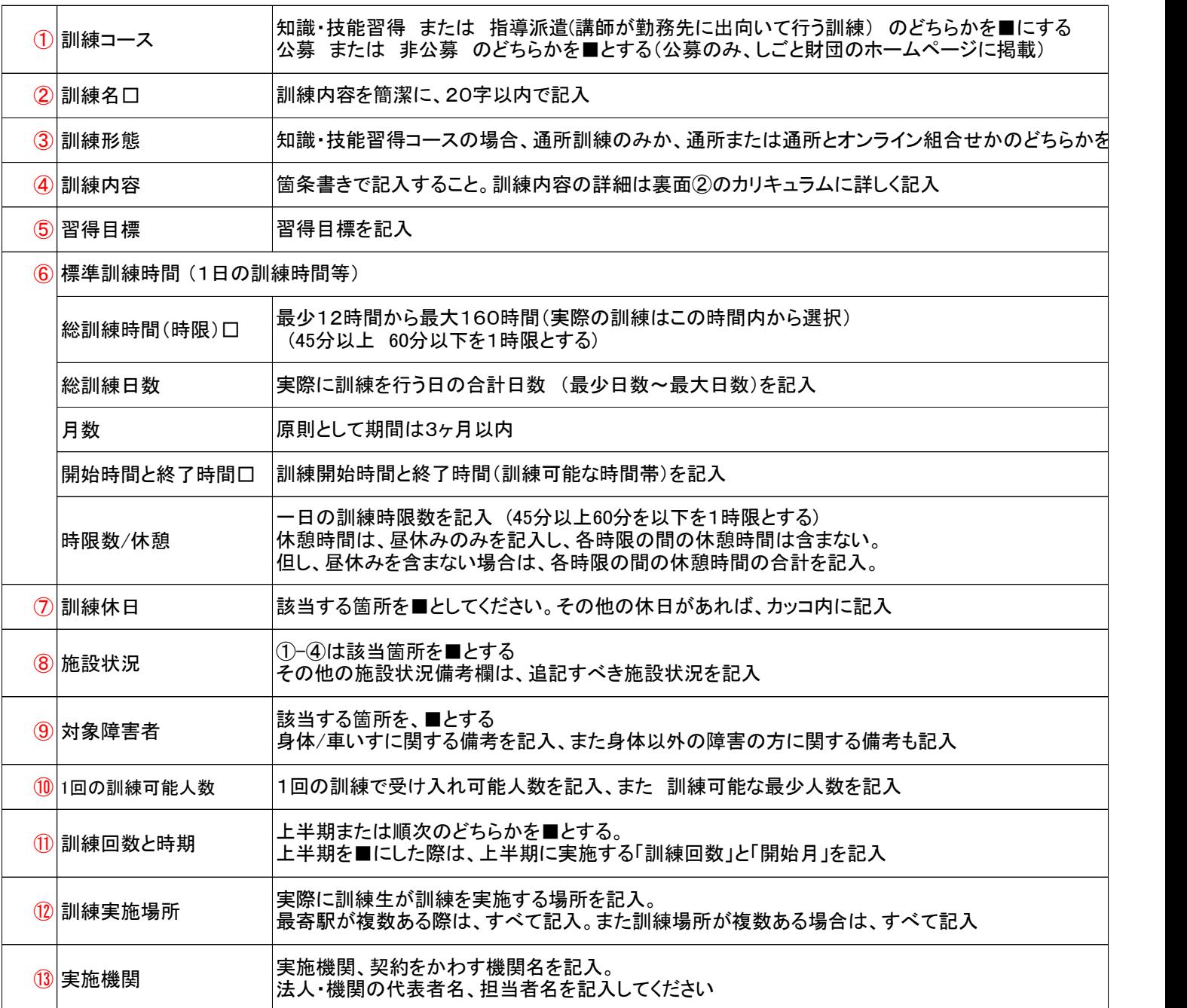

## エントリーシート②

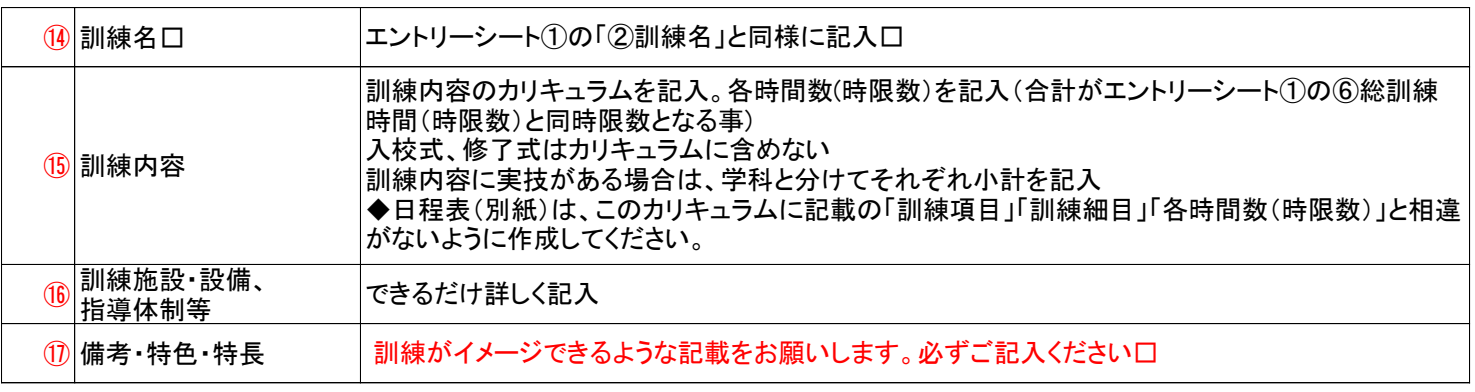

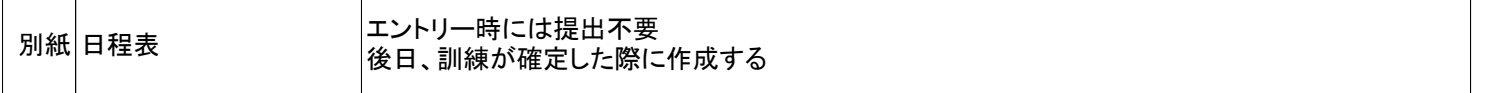